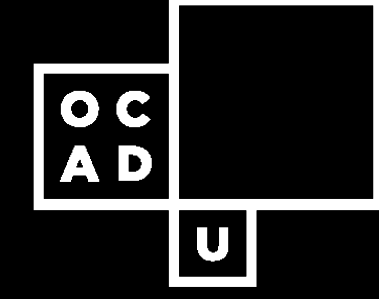

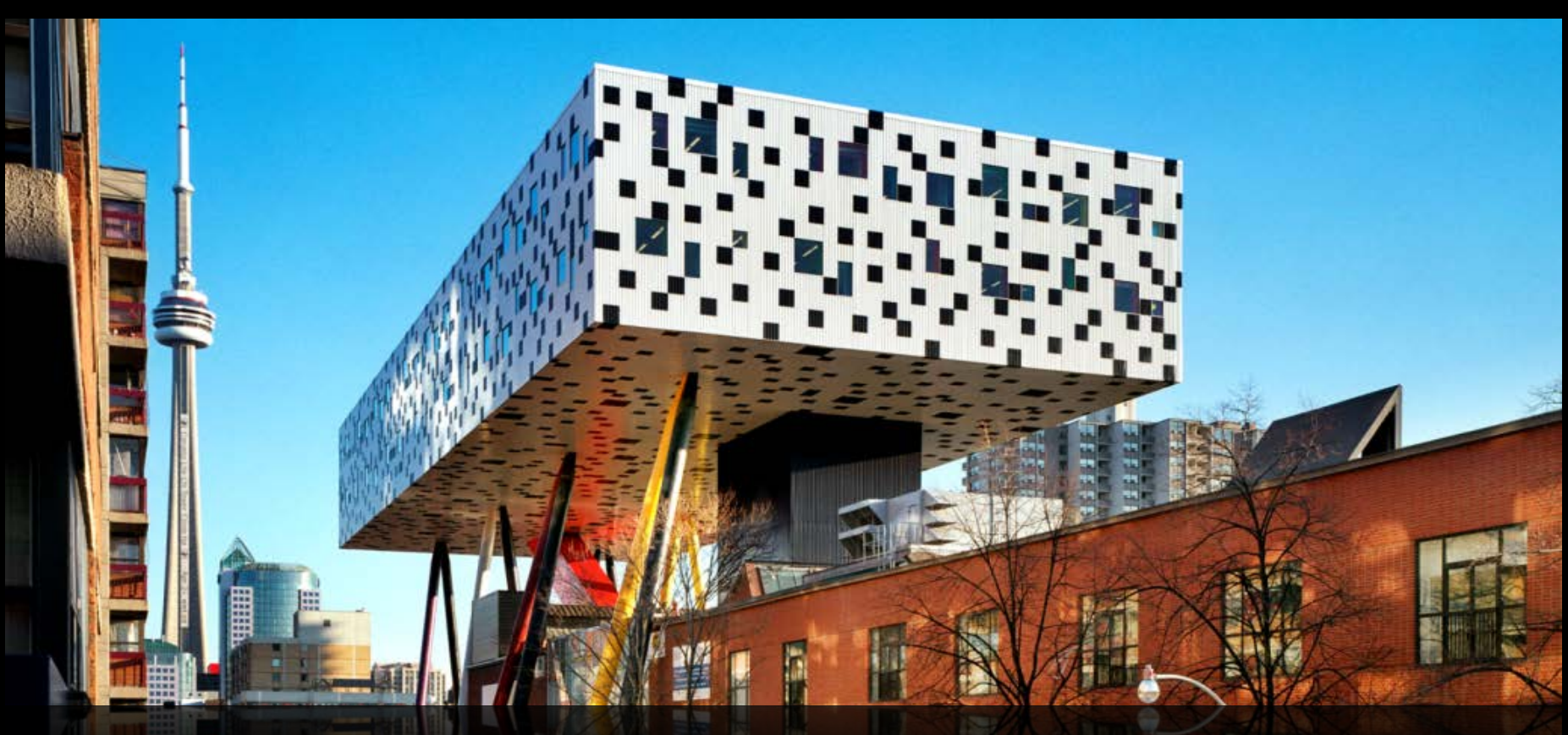

#### **EXPLORING DATA WRANGLING PROTOCOLS IN MAPPING APPLICATIONS**

**Greice C. Mariano, Sara Diamond**

**© OCAD University :: Visual Analytics Lab :: 205 Richmond Street West Suite 720, Toronto, Ontario.**

1. Urban Informatics for transportation operations, planning & decision-making

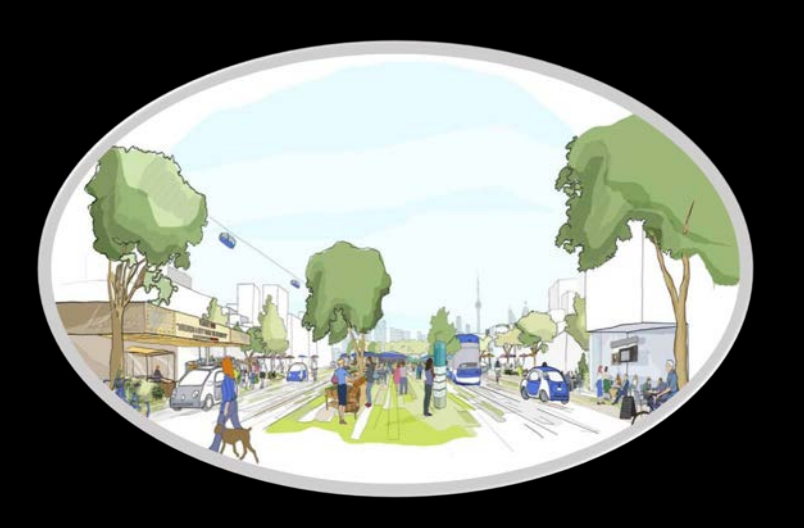

2. Urban Mobility & Integrated urban systems design

3. Visualization & Decisionsupport

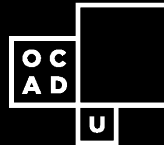

 $\overline{\left|\begin{array}{c} 0 & c \\ A & D \end{array}\right|}$ 

lυl

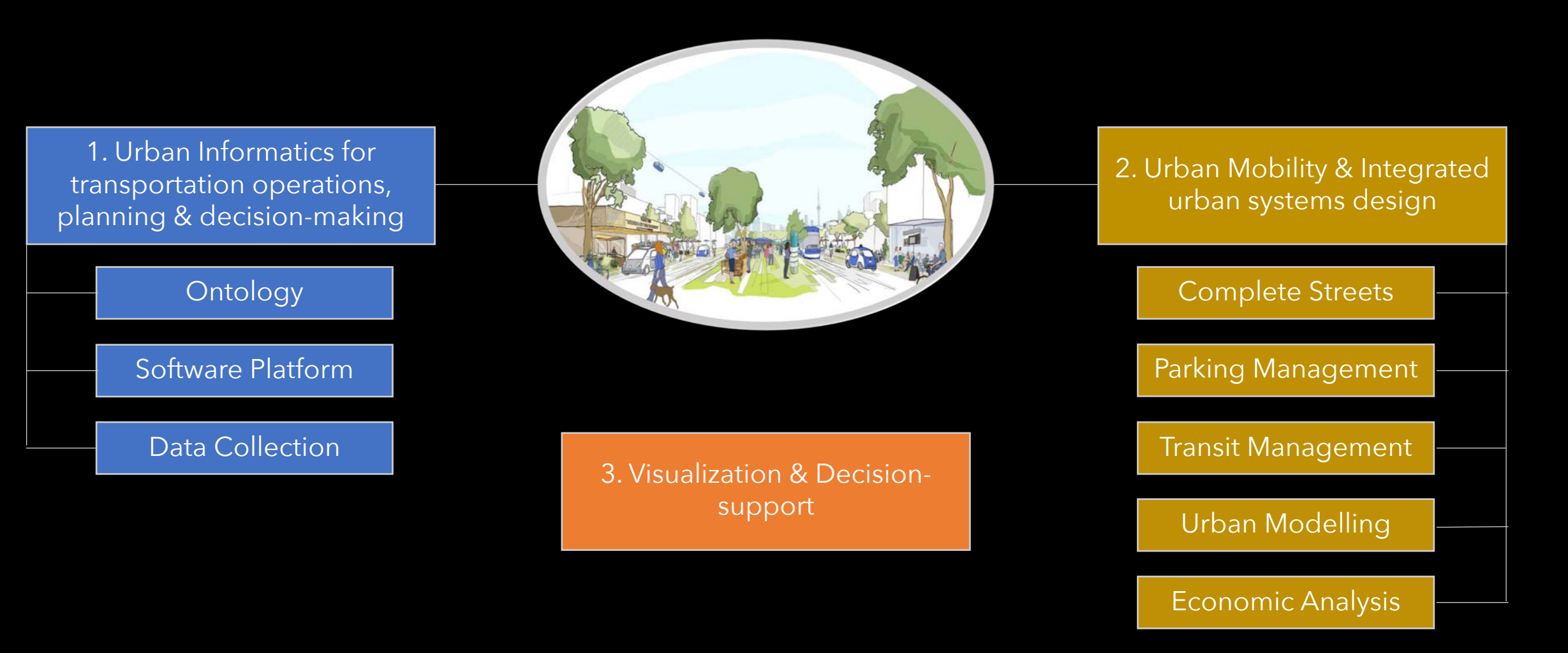

 $\overline{\left|\begin{array}{c} 0 & c \\ A & D \end{array}\right|}$ 

|∪|

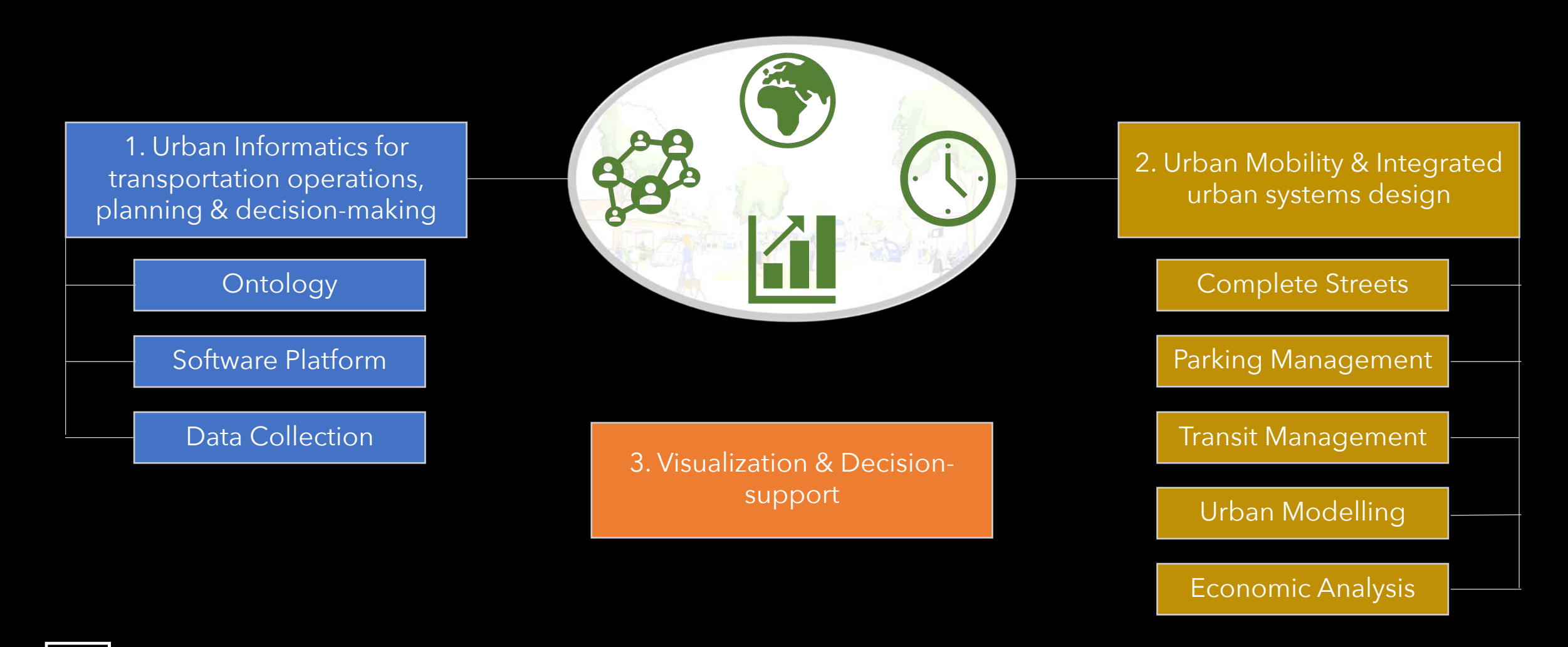

|∪|

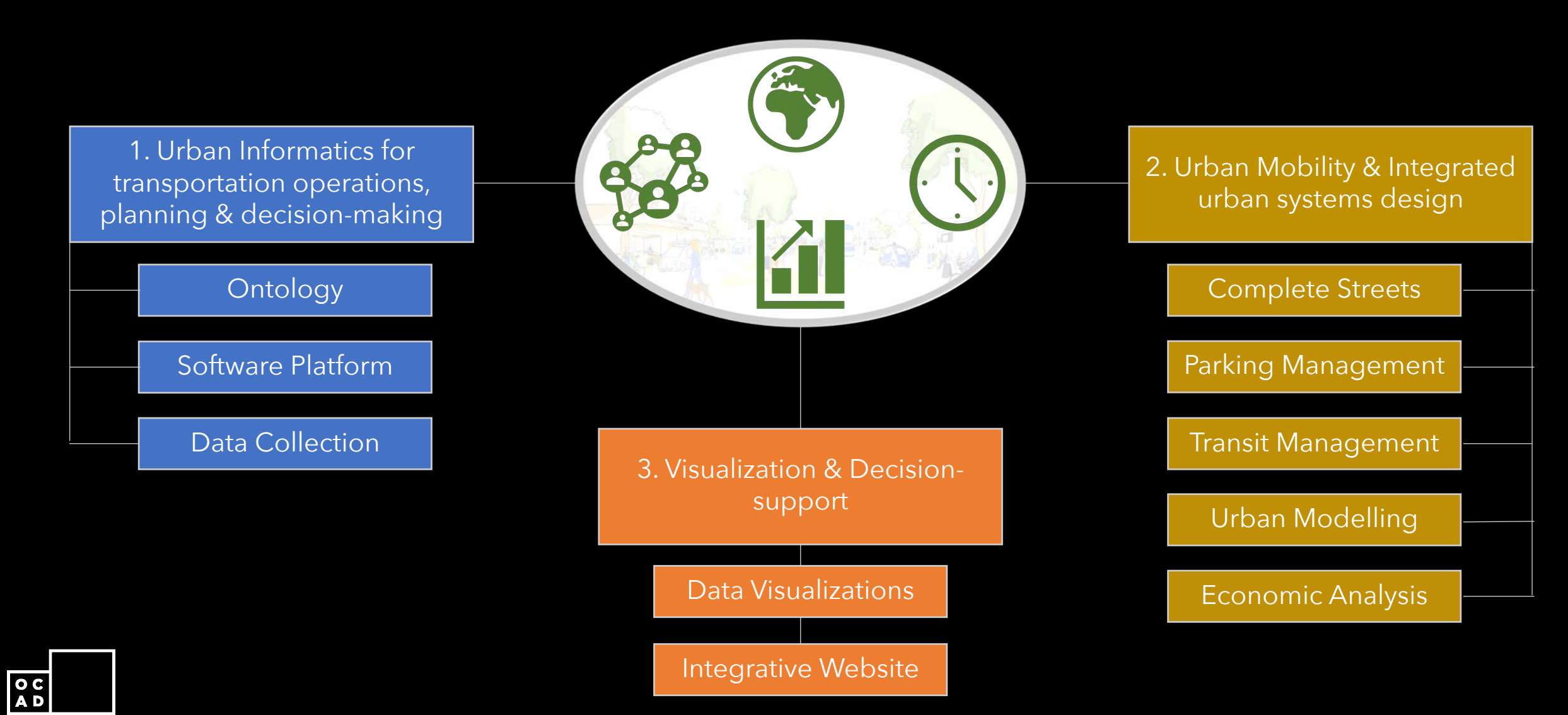

| U |

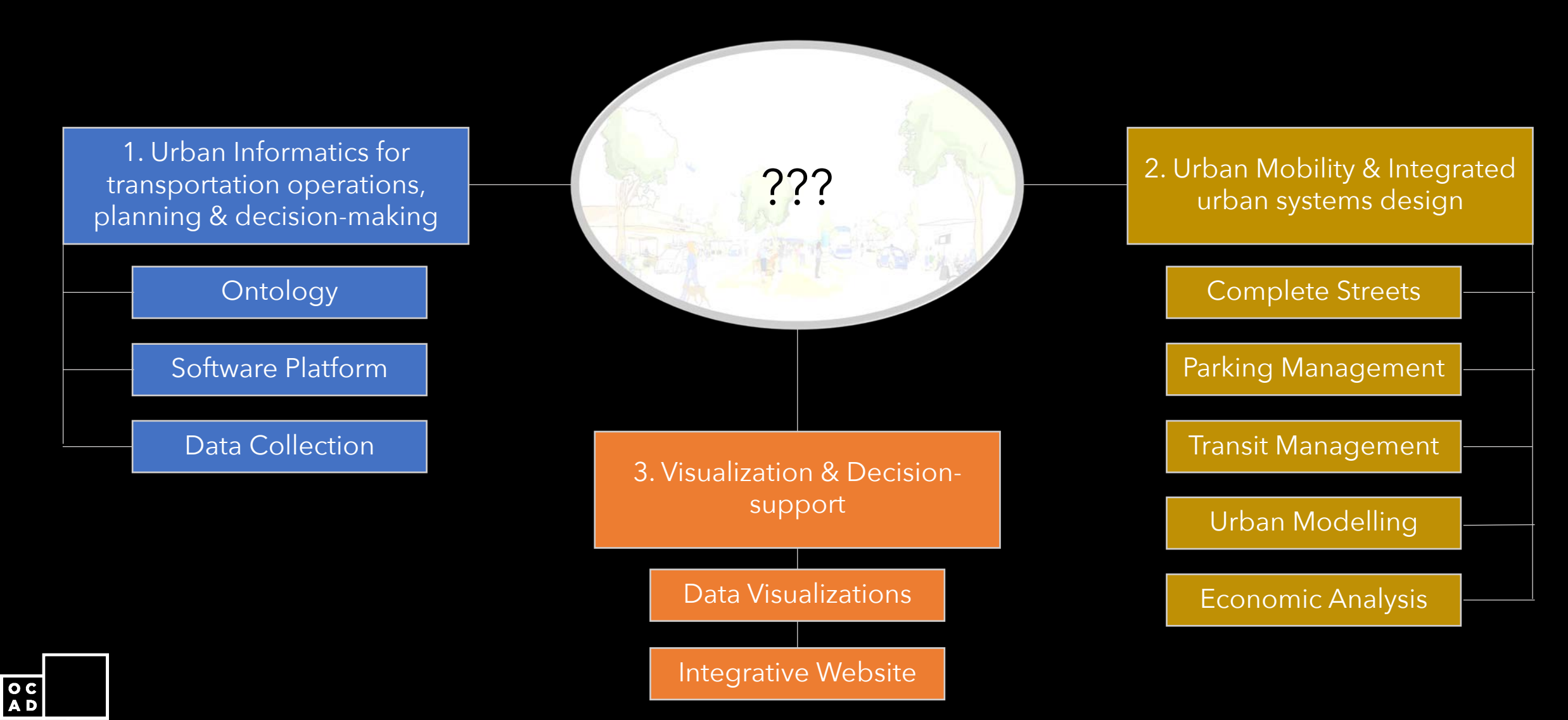

### **Research Approach**

Reference Model for Visualization

 $\overline{a}$ 

 $|v|$ 

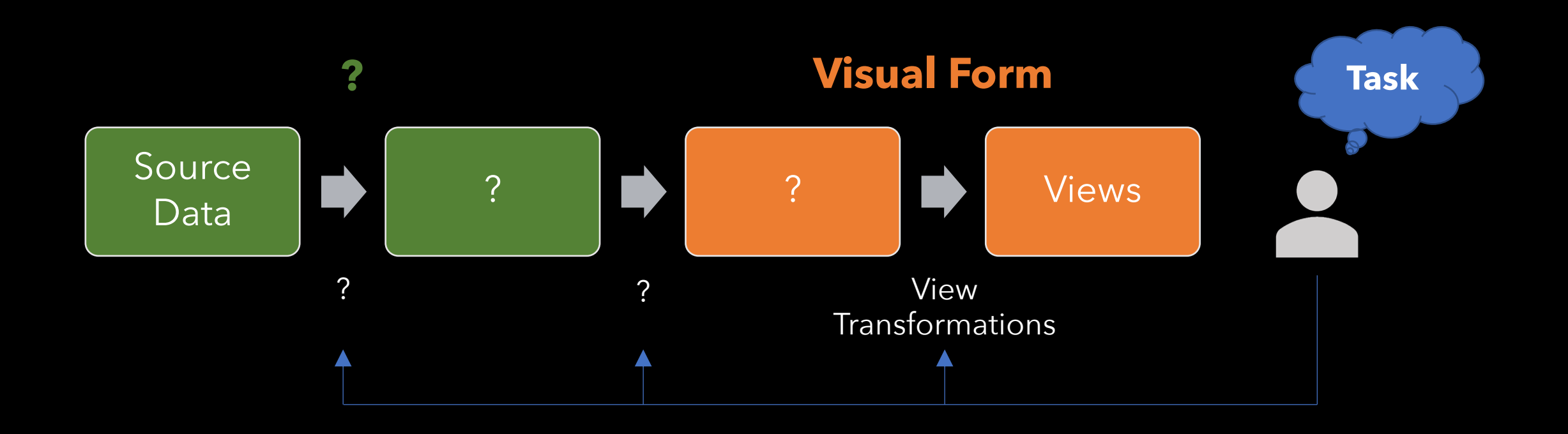

Image adapted from: Card, Stuart K., Jock D. Mackinlay, and Ben Shneiderman, eds. Readings in information visualization: using vision to think.

### **Geographic Information System (GIS)**

- Is a computer system for capturing, storing, checking, and displaying data related to positions on Earth's surface.
- Can help the individuals and organizations better understand spatial patterns and relationships
- Requires a georeferenced data:
	- Can use any information that includes location, which can be expressed in many different ways, such as latitude and longitude, address, or zip code.

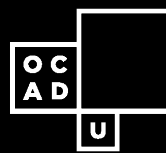

#### **Views for Urban Informatics - Compara**

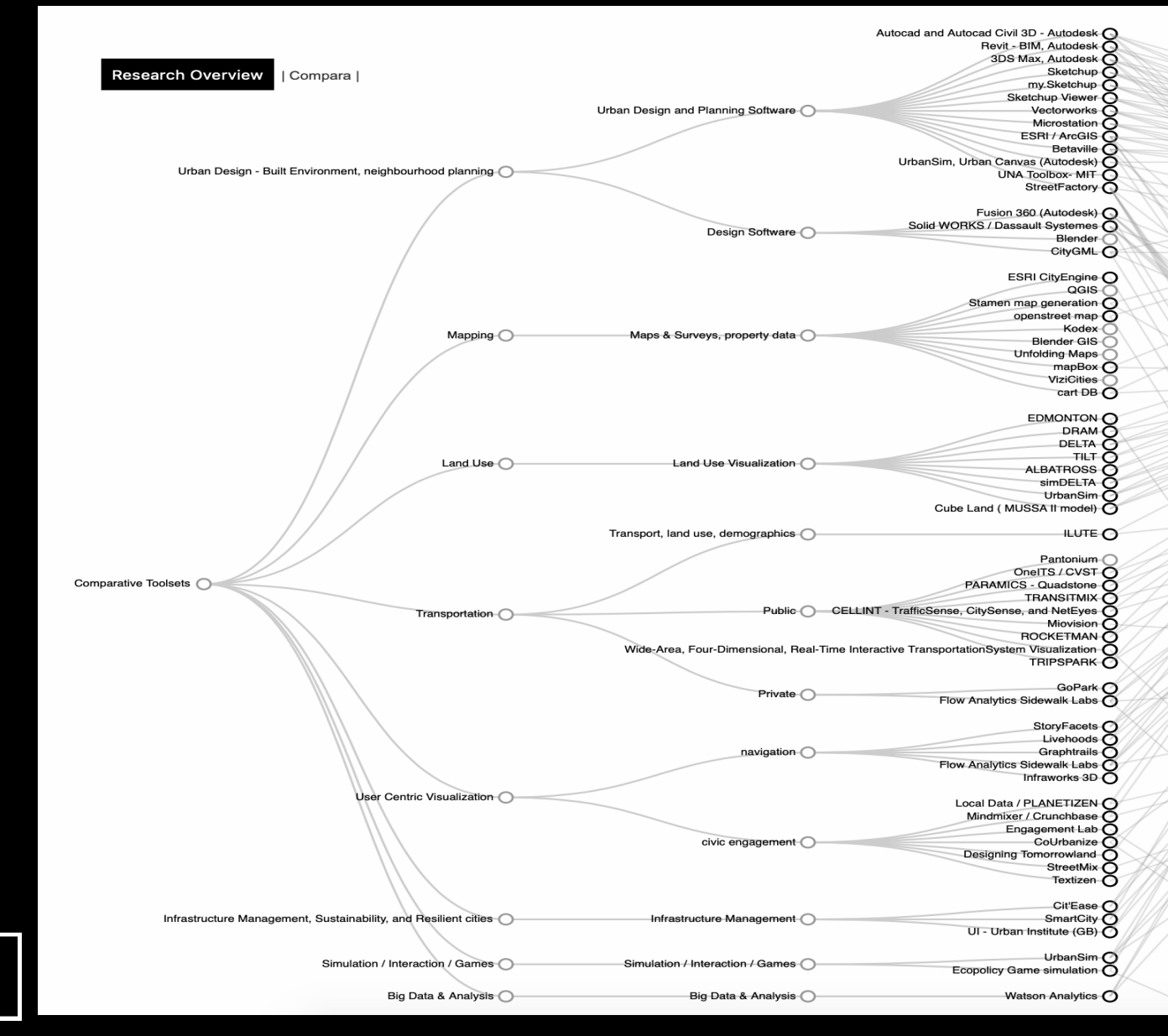

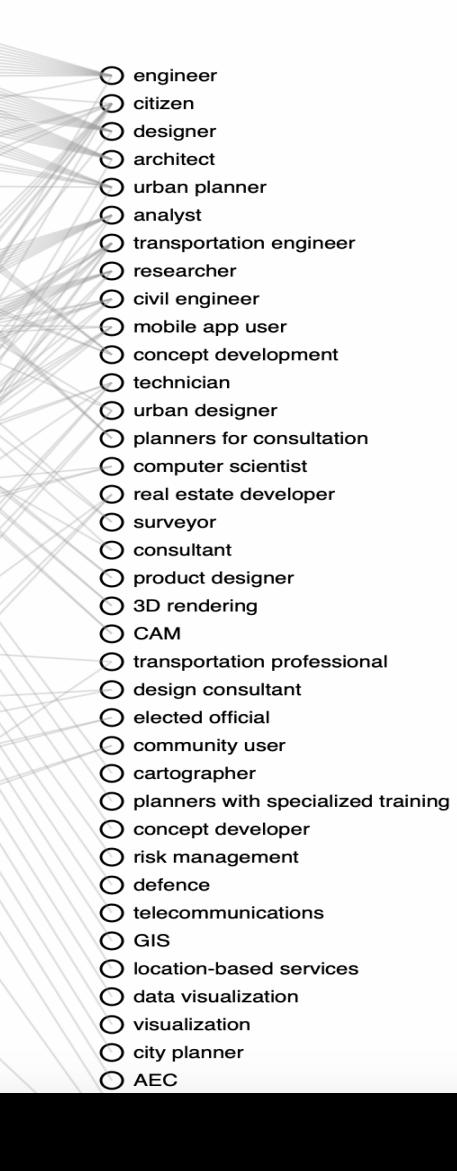

**9**

 $\overline{\mathbf{o}}$  c **AD** 

U

#### **Views for Urban Informatics - Compara**

 $\overline{a}$ 

 $\overline{u}$ 

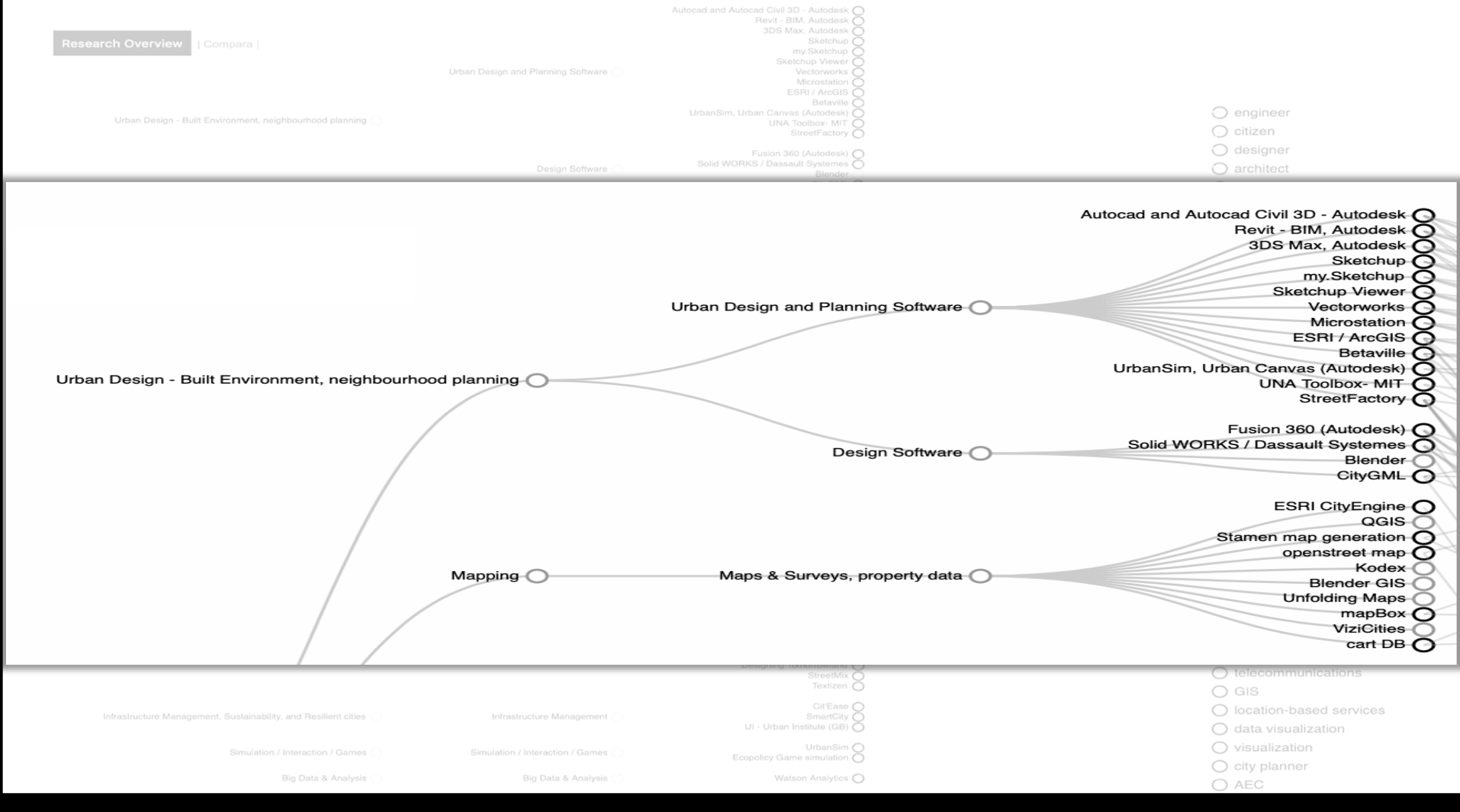

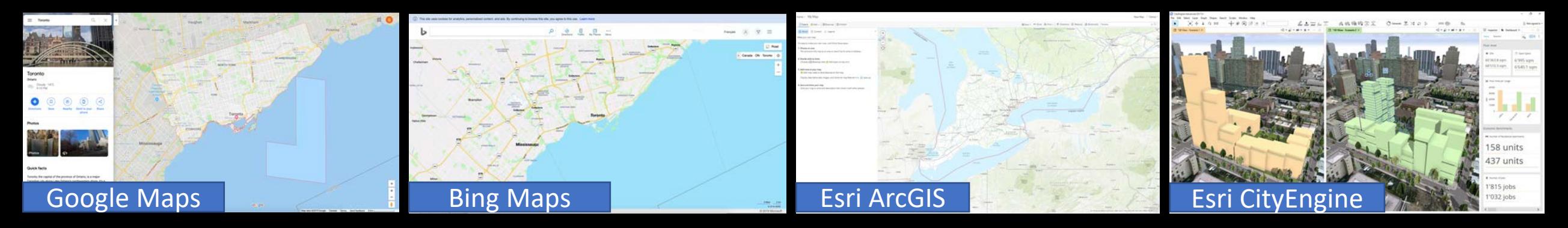

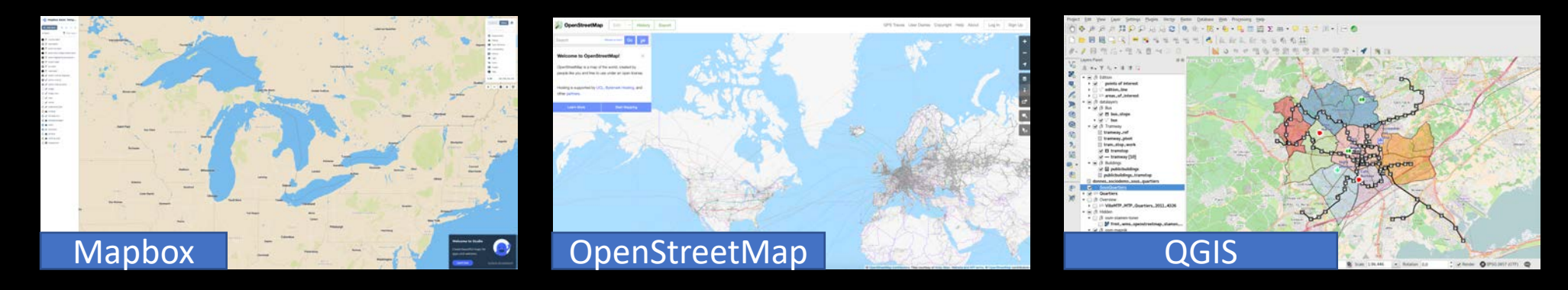

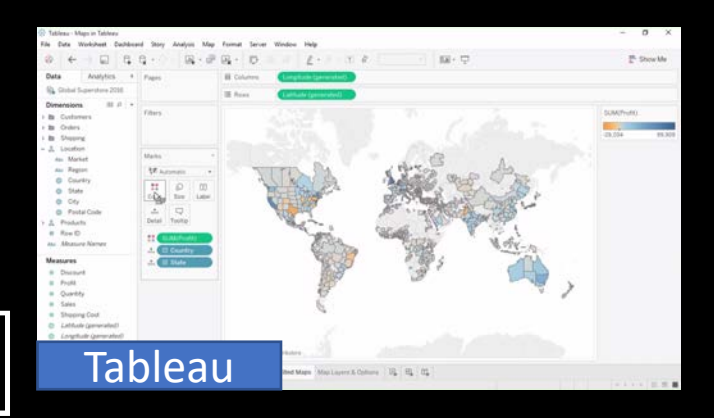

 $\overline{OC}$ 

 $\overline{u}$ 

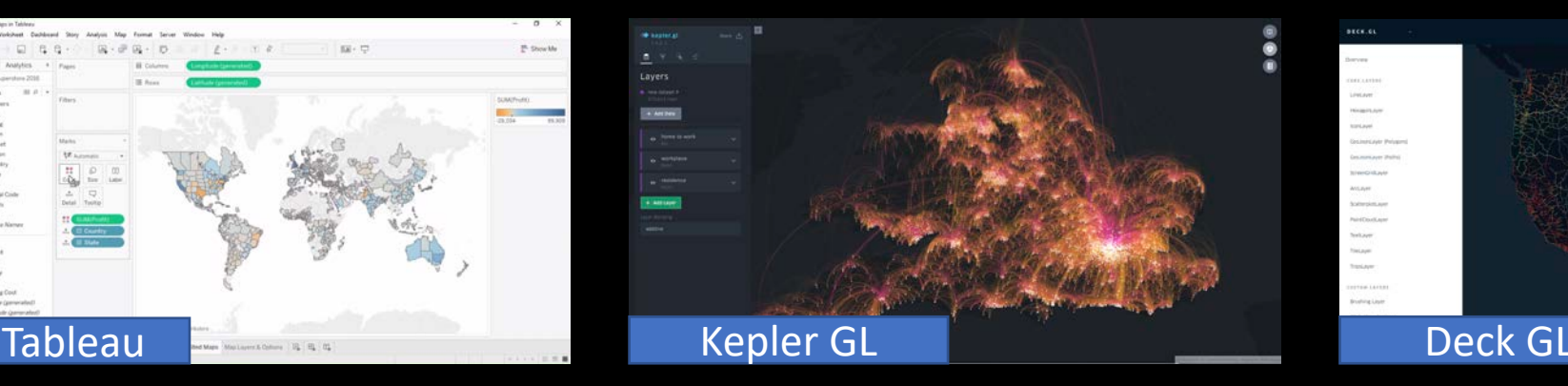

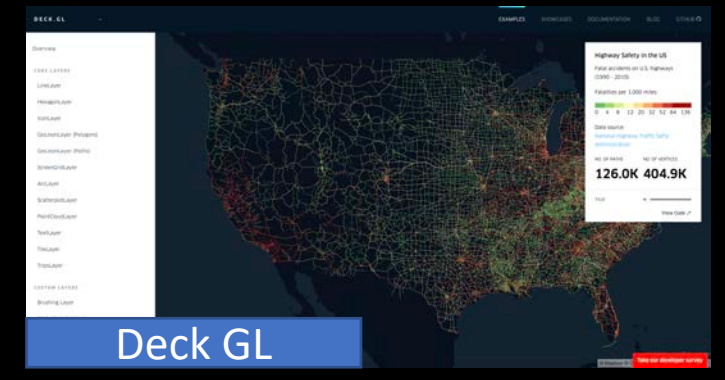

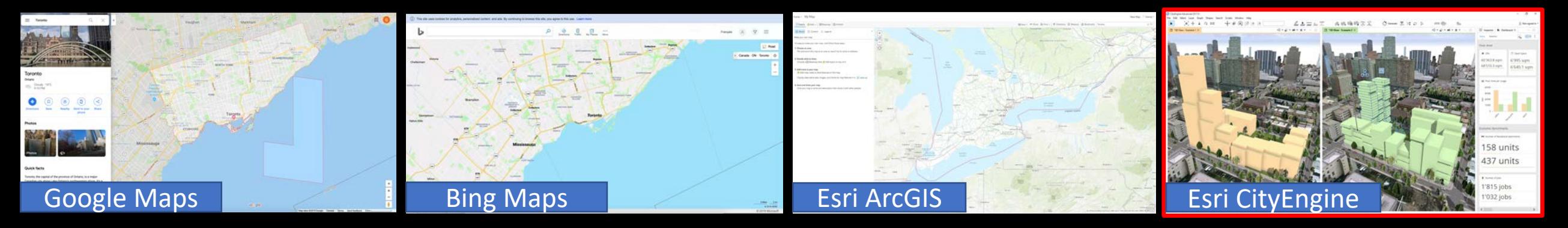

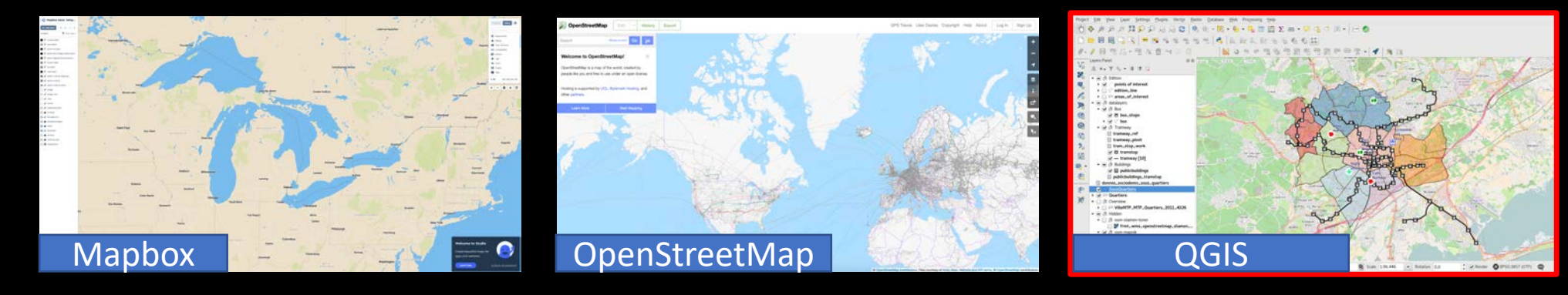

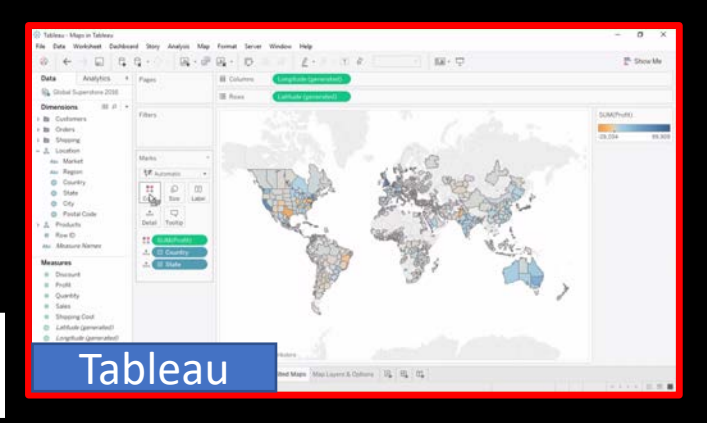

 $\overline{OC}$ 

 $\overline{u}$ 

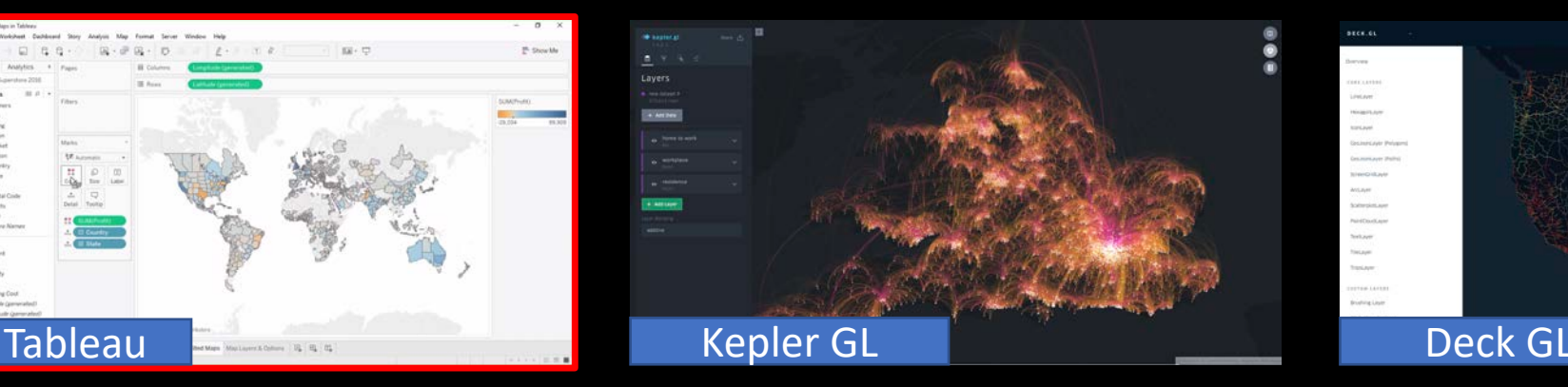

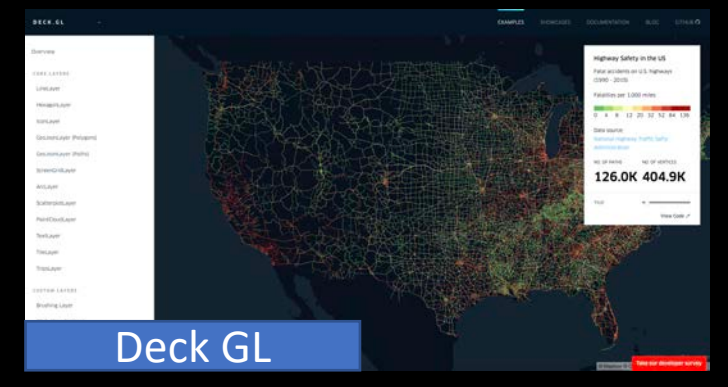

**12**

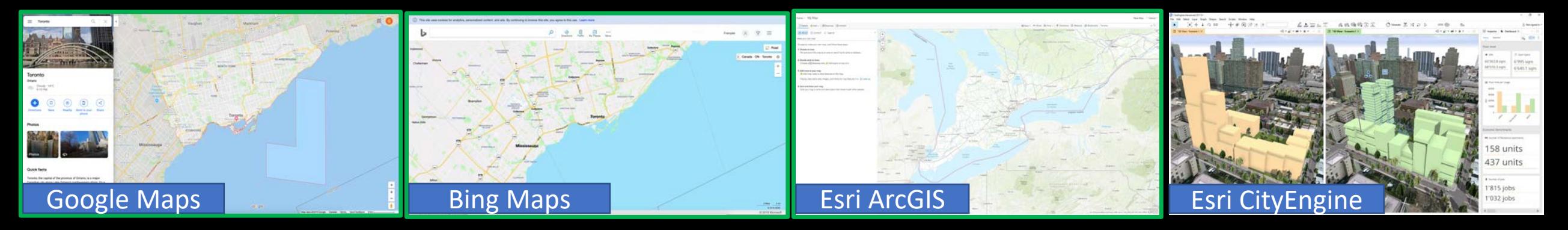

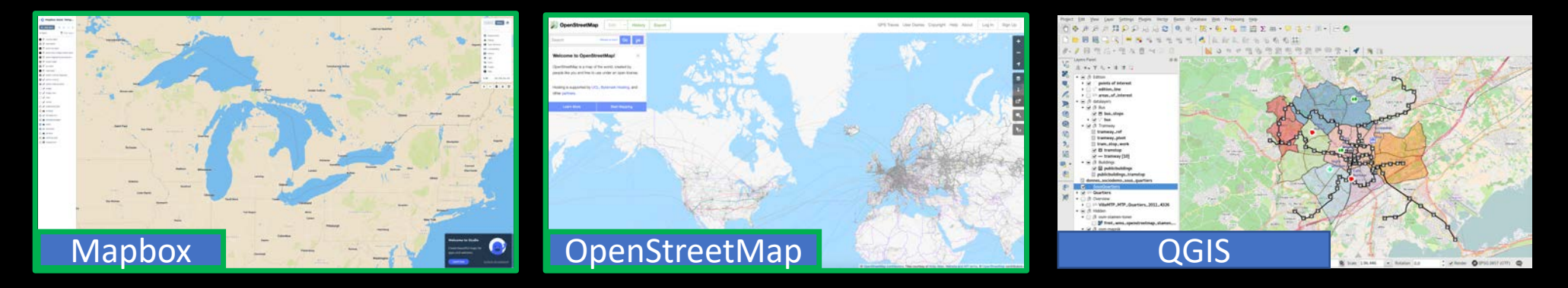

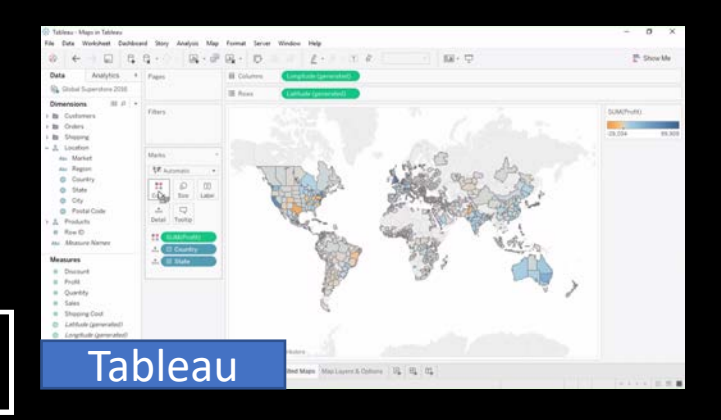

 $\overline{a}$ 

 $\lfloor \text{\textsf{u}} \rfloor$ 

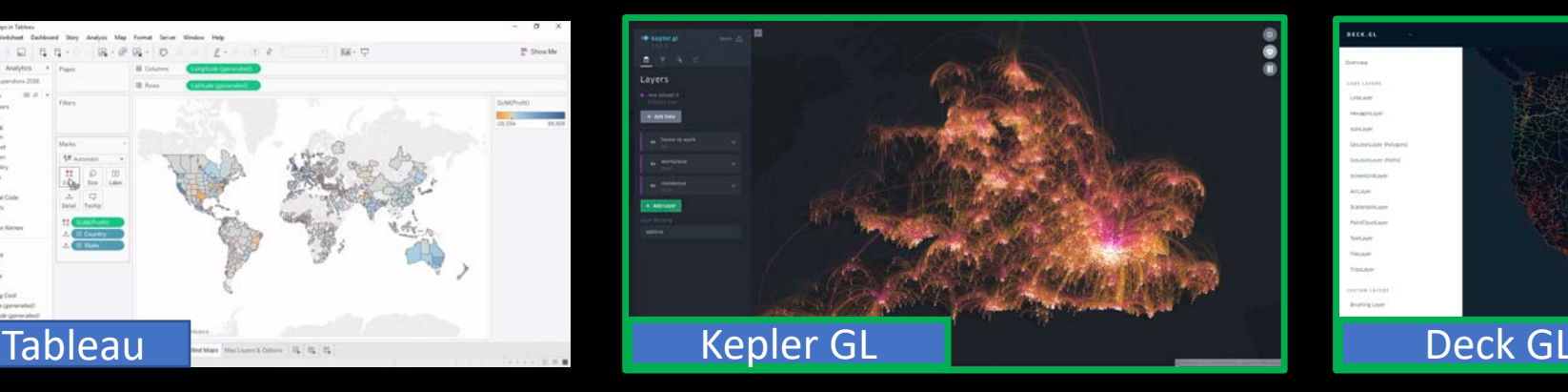

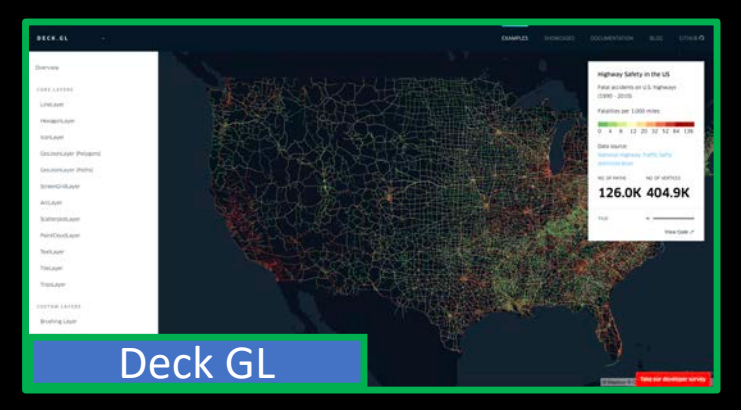

**13**

### **GIS Representation**

- Vector:
	- Data is represented using points, lines and polygons
- Raster:

OC<br>AD

l u

- Data is represented as a surface modeled by a matrix of values (pixels)
- Useful for continuous data, such as satellite imagery, aerial photographs, pollution, population, etc.

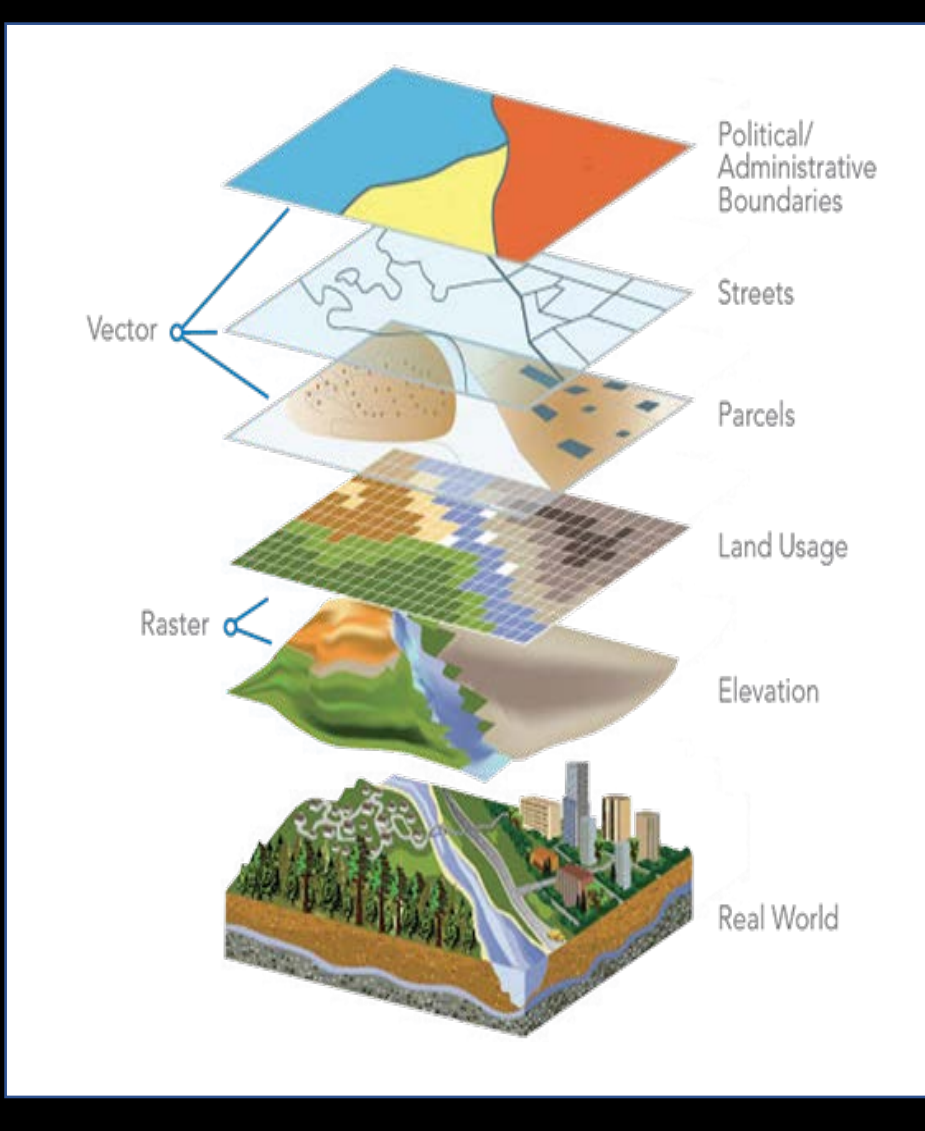

Image source: http://3.bp.blogspot.com/-A140pKBwSXU/VHvp73TcocI/AAAAAAAAAK8/xoP1KQI5L-Y/s1600/Raster%2Band%2BVector%2BData.jpg

#### **GIS File Formats**

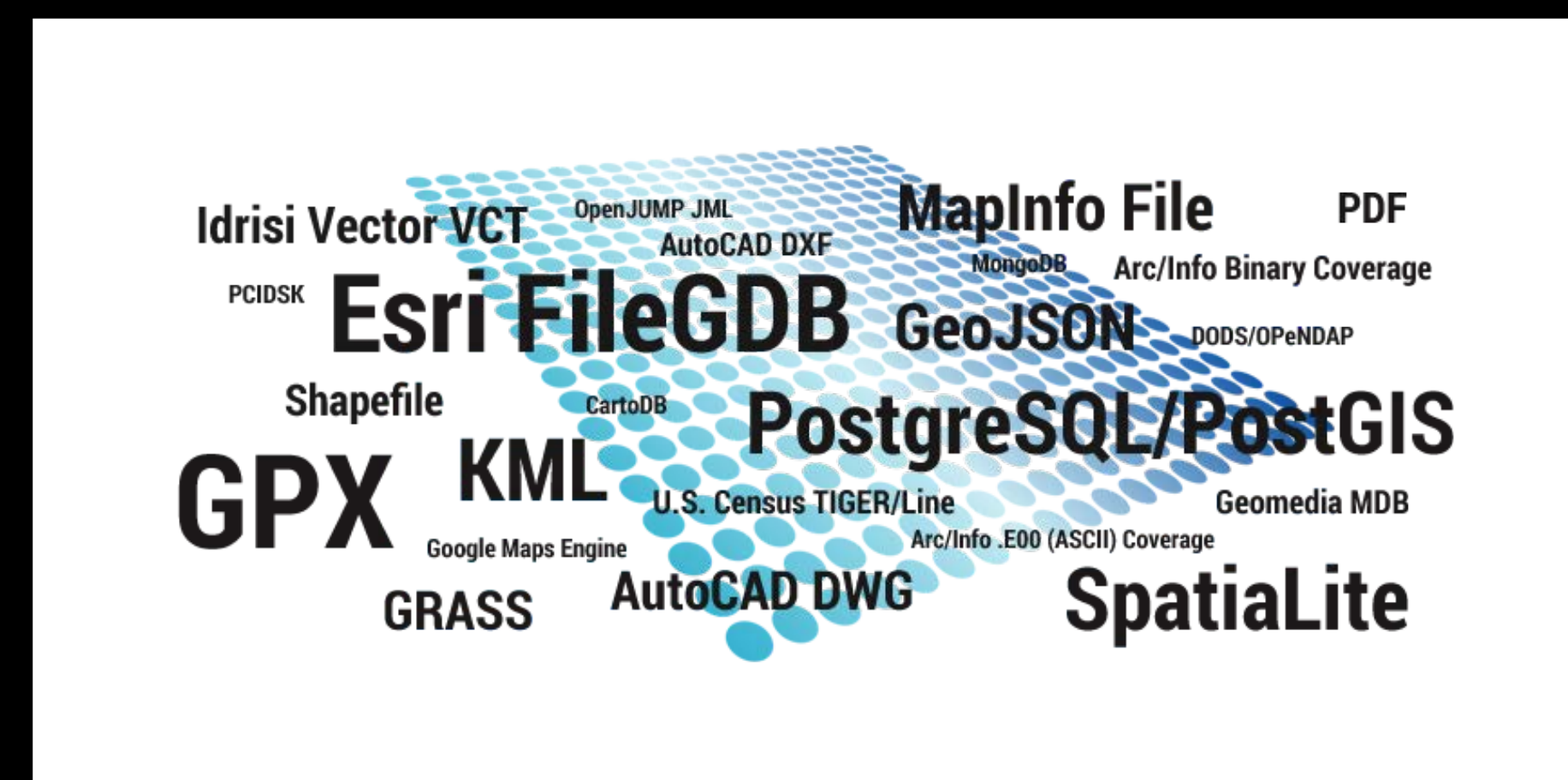

Image source: https://gisgeography.com/qgis-arcgis-differences/

 $\overline{\bigcirc_{AB}}$ 

 $\vert \mathsf{u} \vert$ 

#### **GIS File Formats**

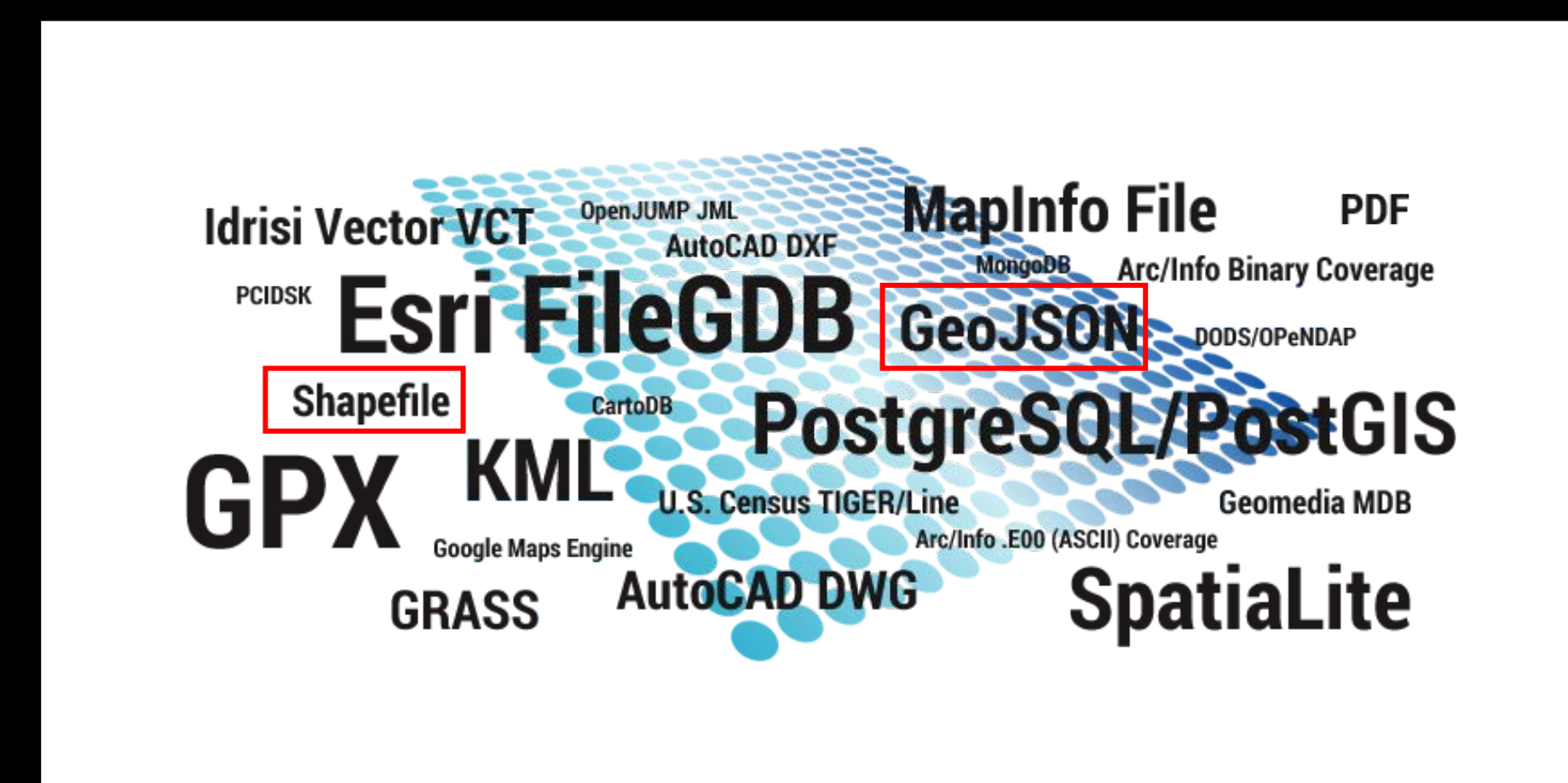

Image source: https://gisgeography.com/qgis-arcgis-differences/

 $\overline{\bigcirc_{AB}}$ 

 $\vert \mathsf{u} \vert$ 

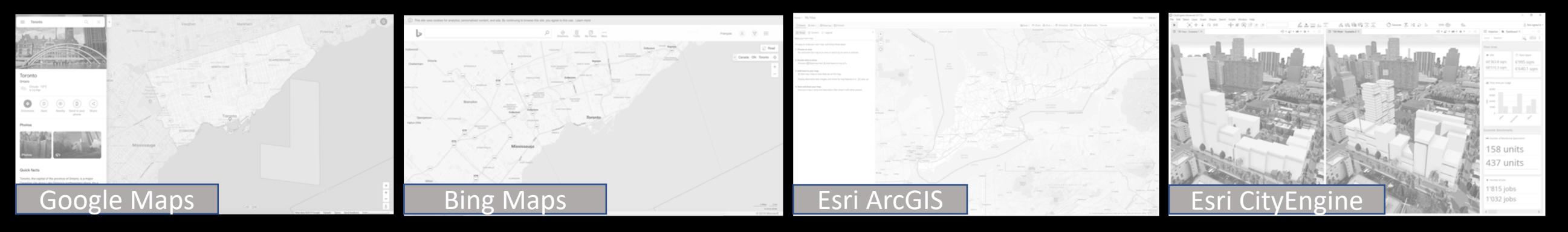

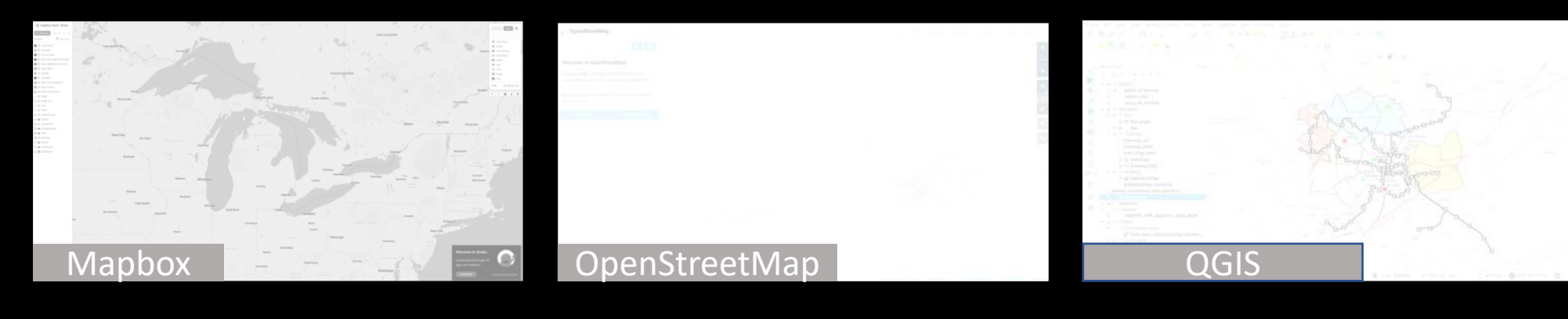

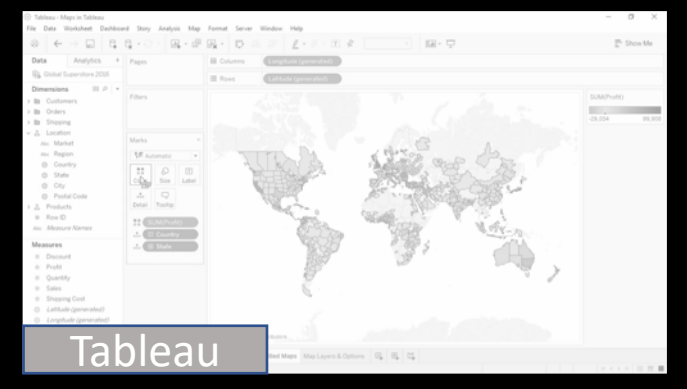

 $\overline{OC}$ 

 $\lfloor \text{\textsf{u}} \rfloor$ 

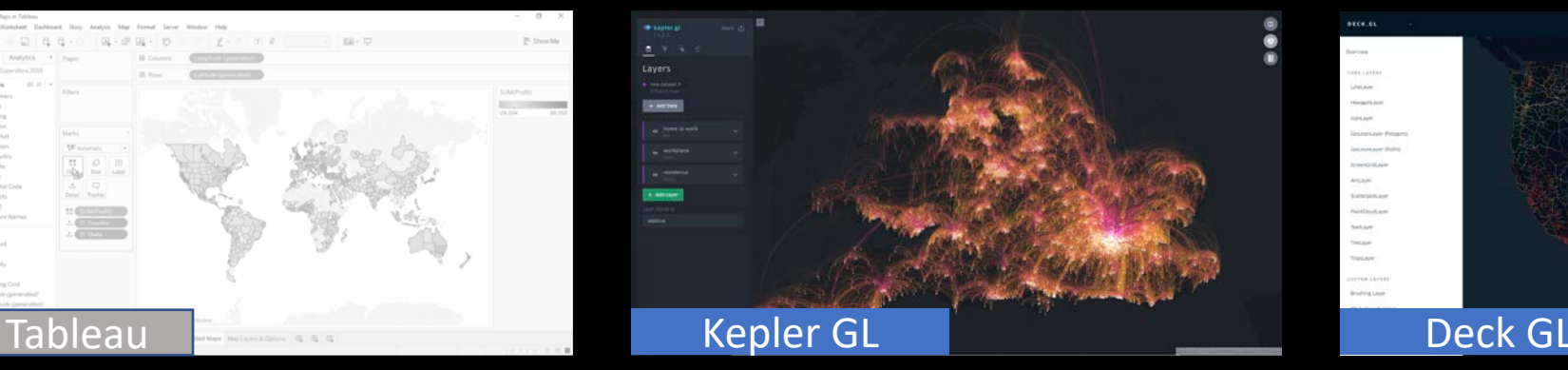

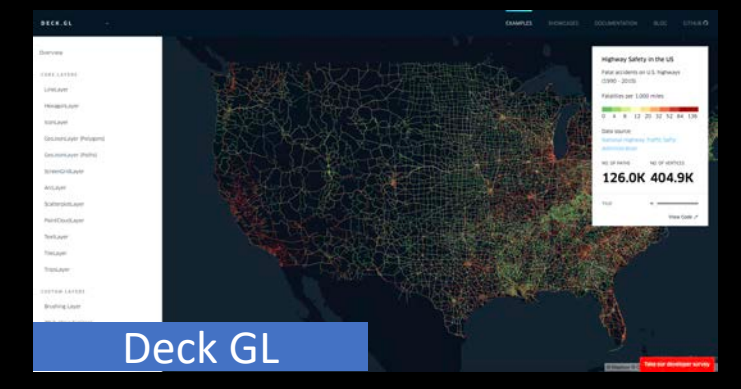

#### **Research Approach**

Reference Model for Visualization

 $\overline{\left|\begin{array}{c} 0 & c \\ A & D \end{array}\right|}$ 

 $|v|$ 

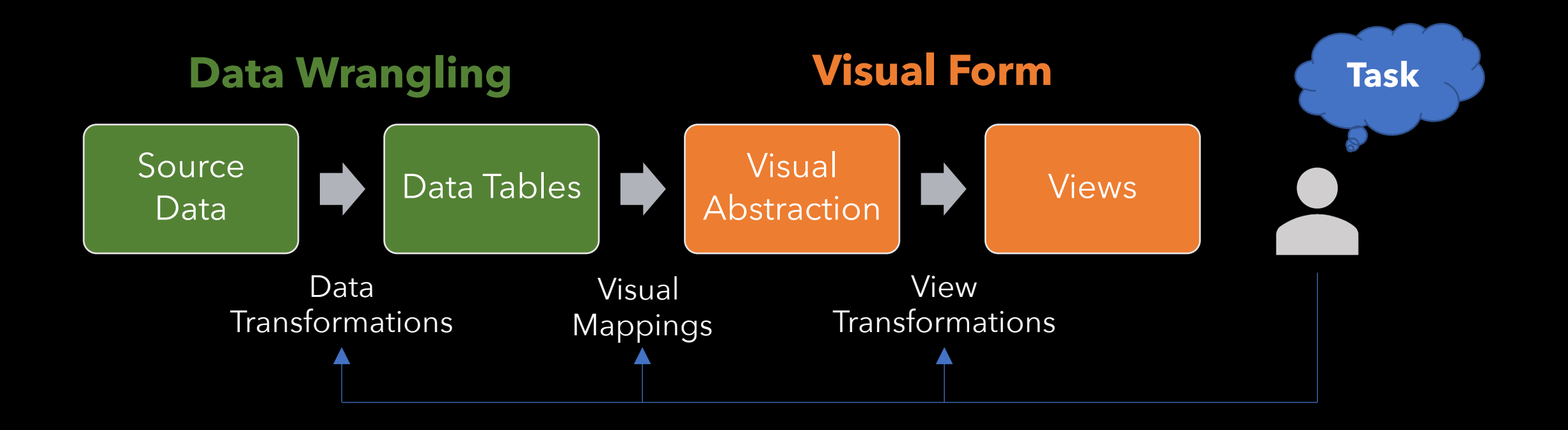

Image adapted from: Card, Stuart K., Jock D. Mackinlay, and Ben Shneiderman, eds. Readings in information visualization: using vision to think.

#### **Data Wrangling**

"It is the process of *converting* and *mapping data* from its *raw* form to *another format* with the purpose of *making it more valuable* and *appropriate* for advanced tasks in Data Analytics and Machine Learning."

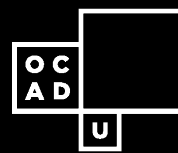

#### **Use Case**

iCity Working In Progress

- Transportation Tomorrow Survey (TTS)
	- Data 1: Origin-Destination Matrices
	- File format: set of CSVs files
		- Each file refers to a different variables, such as cost, time wait, volume of people…
	- Data 2: TTC zones Shapefile
- Visualization using Kepler.gl and Deck.gl
	- Steps:
		- 1. Transformation of shapefile to GeoJson
		- 2. Data transformation from OD-Matrices to Data Tables
		- 3. Integration between the different variables in the Data Tables
		- 4. Mapping the new data tables with the TTC zones.

#### **Shapefile GeoJson**

- ESRI standard vector file format
- Enconding features as: point, lines and polygons
- Stored as a set of related files and contains one feature class.
- Open standard vector file format based on JavaScript Object Notation (JSON)
- Encoding features as: point,<br>lineString, polygon, MultiPoint, MultiLineString, MultiPolygon, and GeometryCollection.
- Features contains: geometry object and additional properties, and a FeatureCollection contains a list of Features.

 $\begin{vmatrix} 0 & c \\ A & D \end{vmatrix}$ 

Shapefile  $\rightarrow$  GeoJson

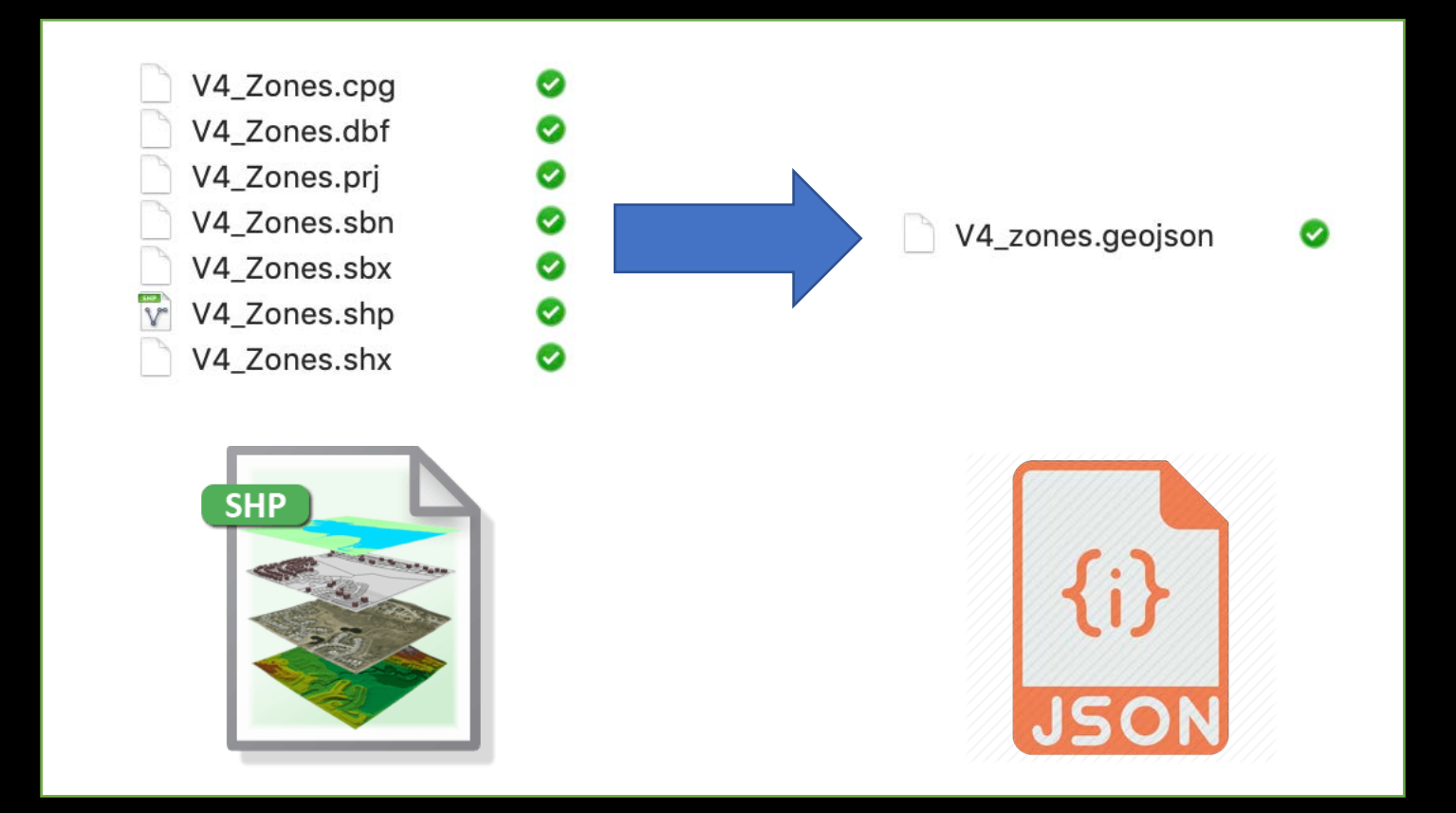

 $\overline{a}$  $\lfloor \mathsf{u} \rfloor$  Images source: http://www.gisresources.com/understanding-shapefile-shp-file-format/ (shp) and http://chittagongit.com/icon/json-file-icon-12.html (json)

Shapefile x Geojson

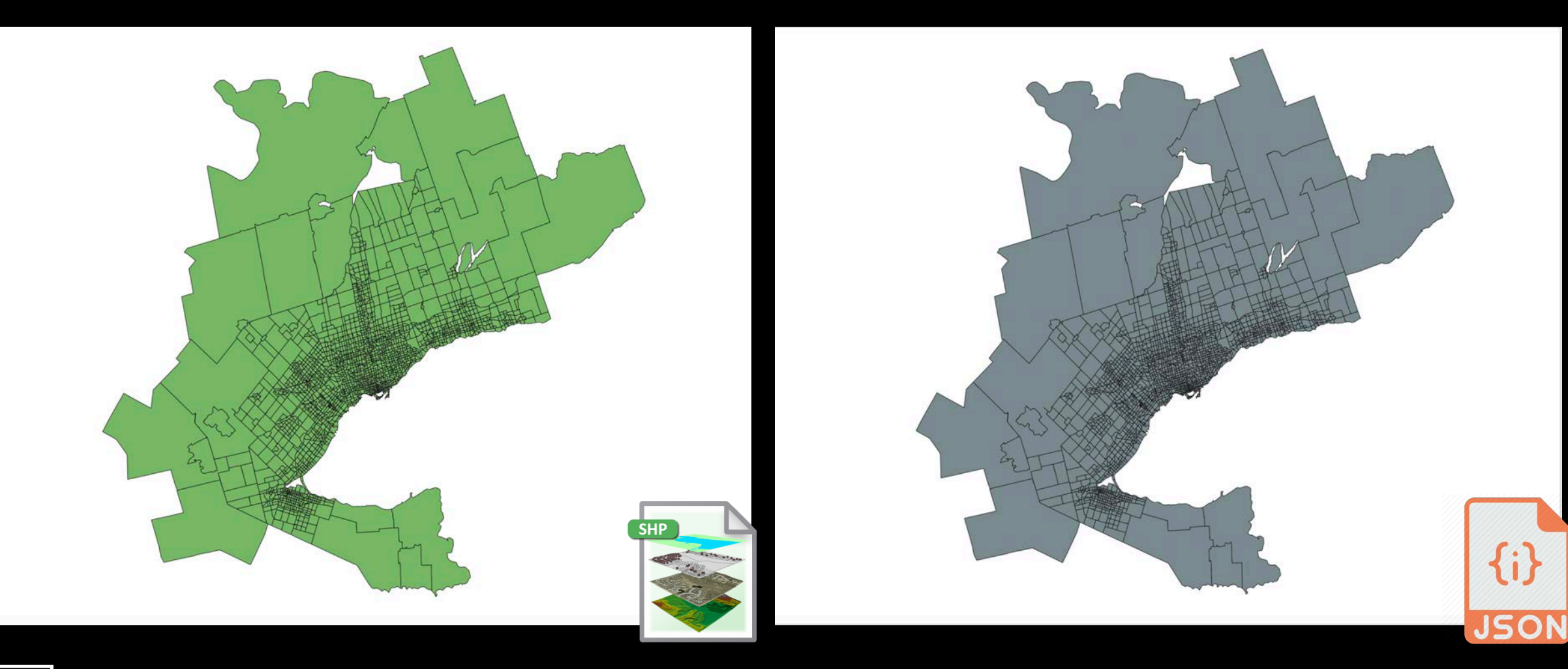

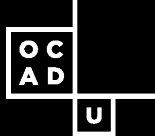

OD-Matrices to Data Tables and integrated with shapefile

#### OD-Matrices - Directory

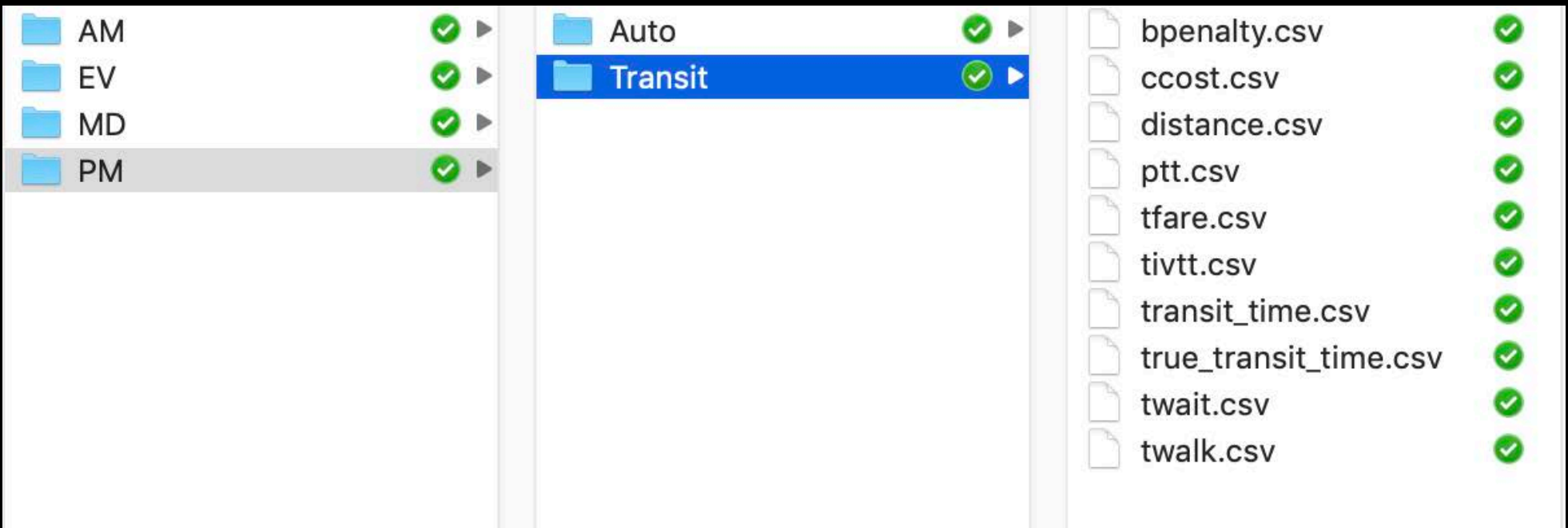

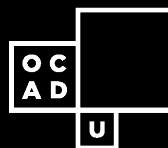

OD-Matrices to Data Tables and integrated with shapefile

#### OD-Matrices - Directory

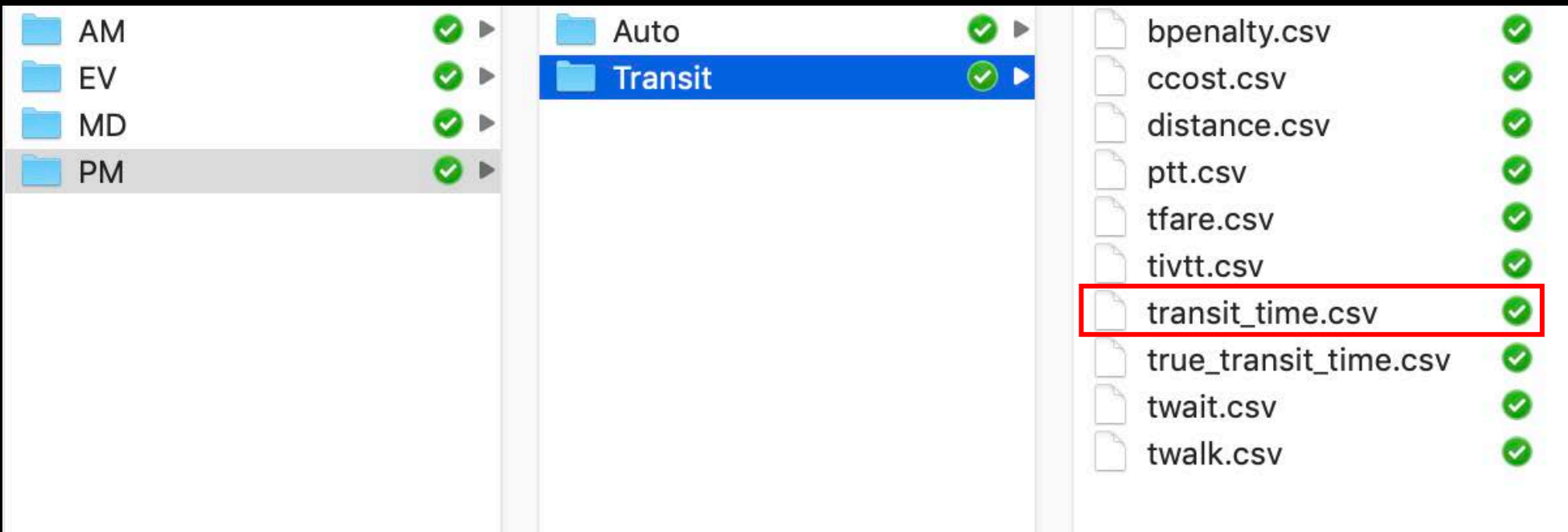

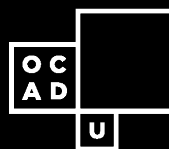

OD-Matrices to Data Tables and integrated with shapefile

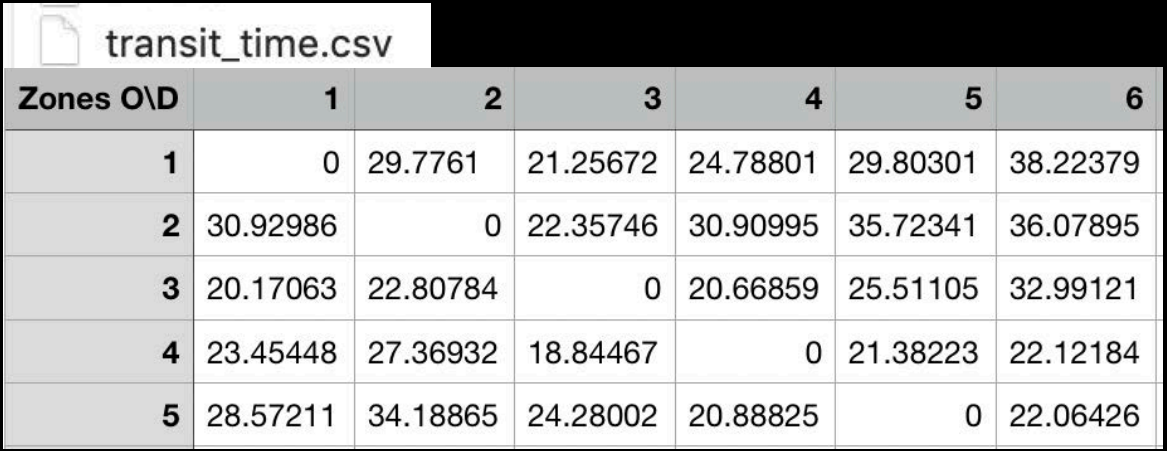

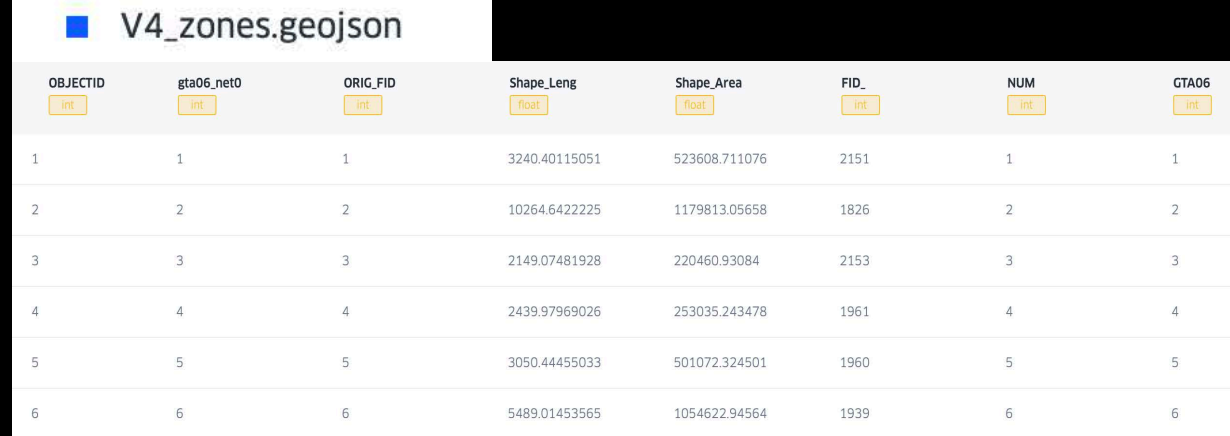

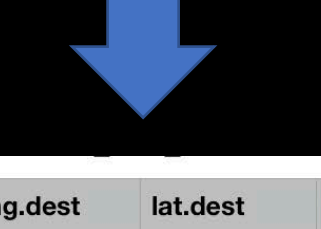

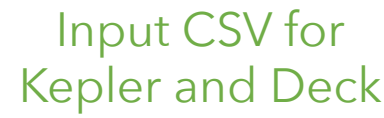

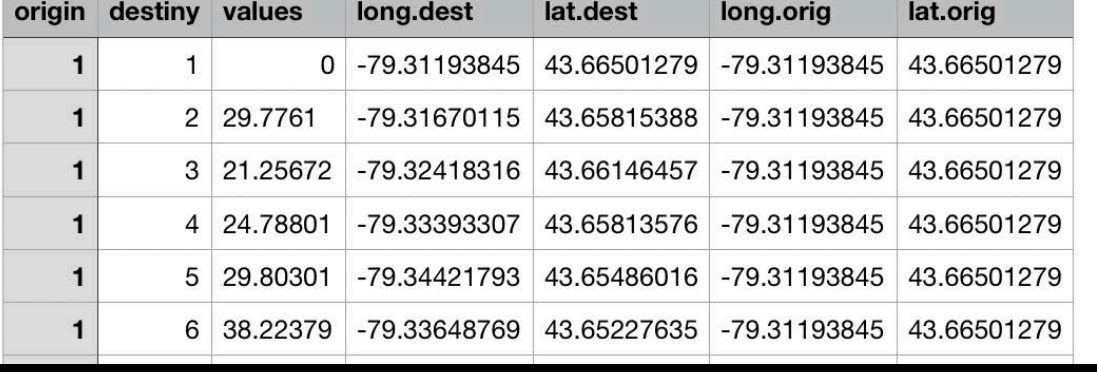

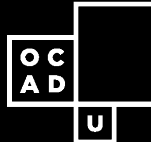

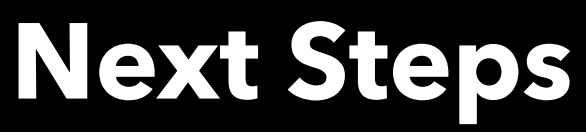

iCity Working In Progress

- Visualizations in Kepler.gl and Deck.gl
- New design and prototypes for:
	- Complete Streets dashboard
	- Transit Management dashboard
	- iCity ORF Integrated Website

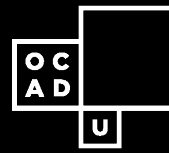

#### **Acknowledgements**

- Ontario Research Funding (ORF)
- NSERC
- Esri Canada.

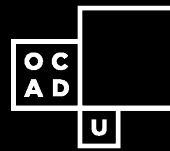

#### **References**

- [https://journals.sagepub.com/doi/full/10.1177/1473871611](https://journals.sagepub.com/doi/full/10.1177/1473871611415994) 415994
- https://www.digitalvidya.com/blog/what-is-data-wrangling/

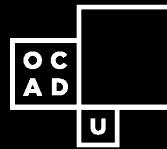

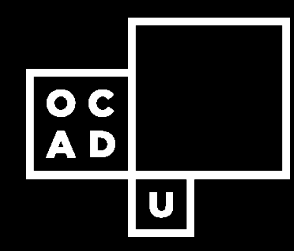

### **THANK YOU!**

Find out more about research at OCAD U at: <http://www.ocadu.ca/research>

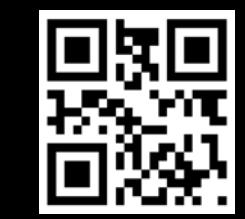

© OCAD University :: Visual Analytics Lab :: 205 Richmond Street West Suite 720, Toronto, Ontario.